# Krmilnik VGA

Digitalno načrtovanje dr. Ratko Pilipović e-naslov: ratko.pilipovic@fri.uni-lj.si

## Načrtovanje digitalnih sistemov

- Zahtevna naloga
- Vključuje več korakov:
	- Specifikacija zahtev
	- Razvoj sistema
	- Optimizacija dizajna
	- Preverjanje funkcionalnosti dizajna
- Danes se bomo osredotočili na prva dva koraka
	- Primer: krmilnik VGA

#### Standard VGA

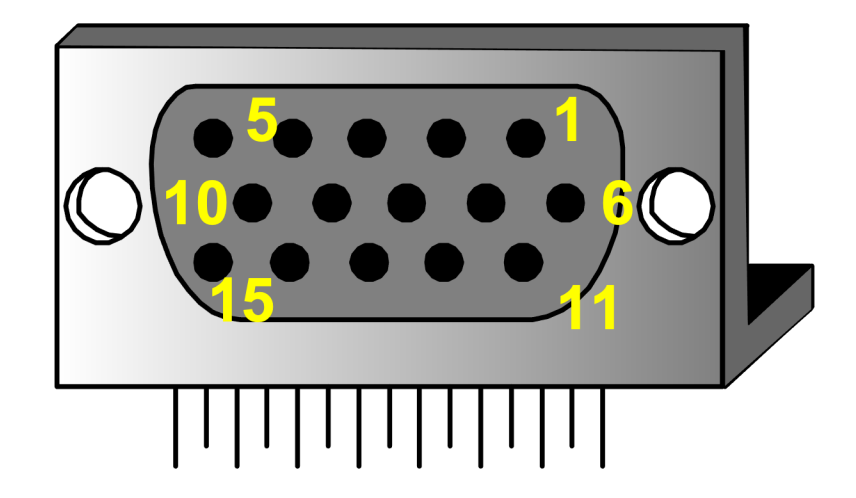

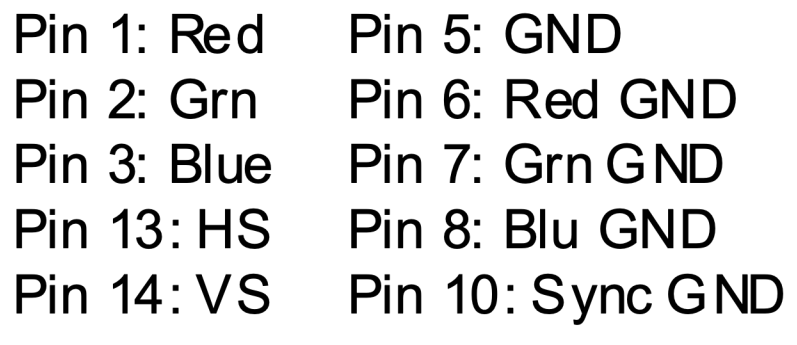

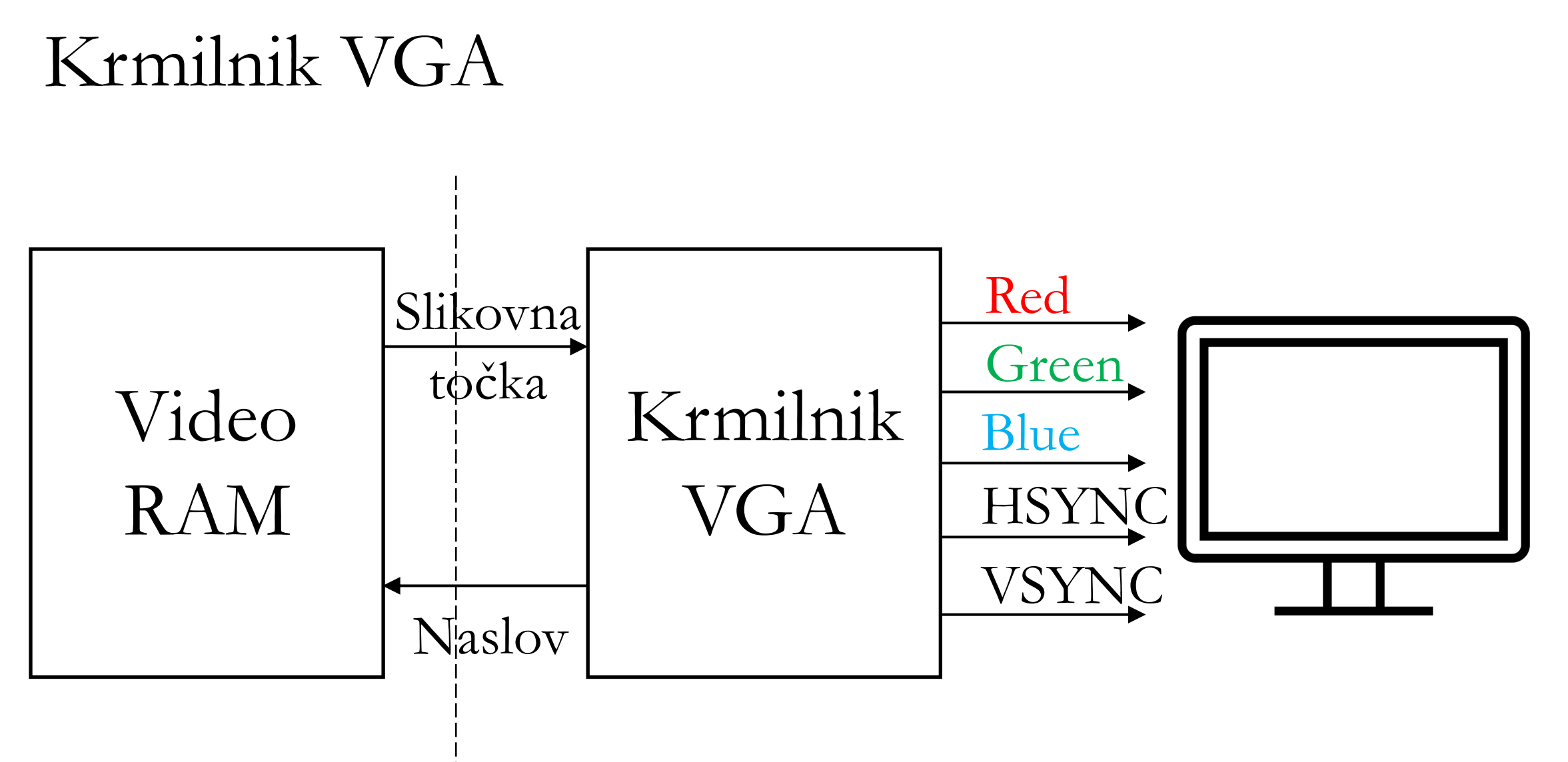

#### Računalnik

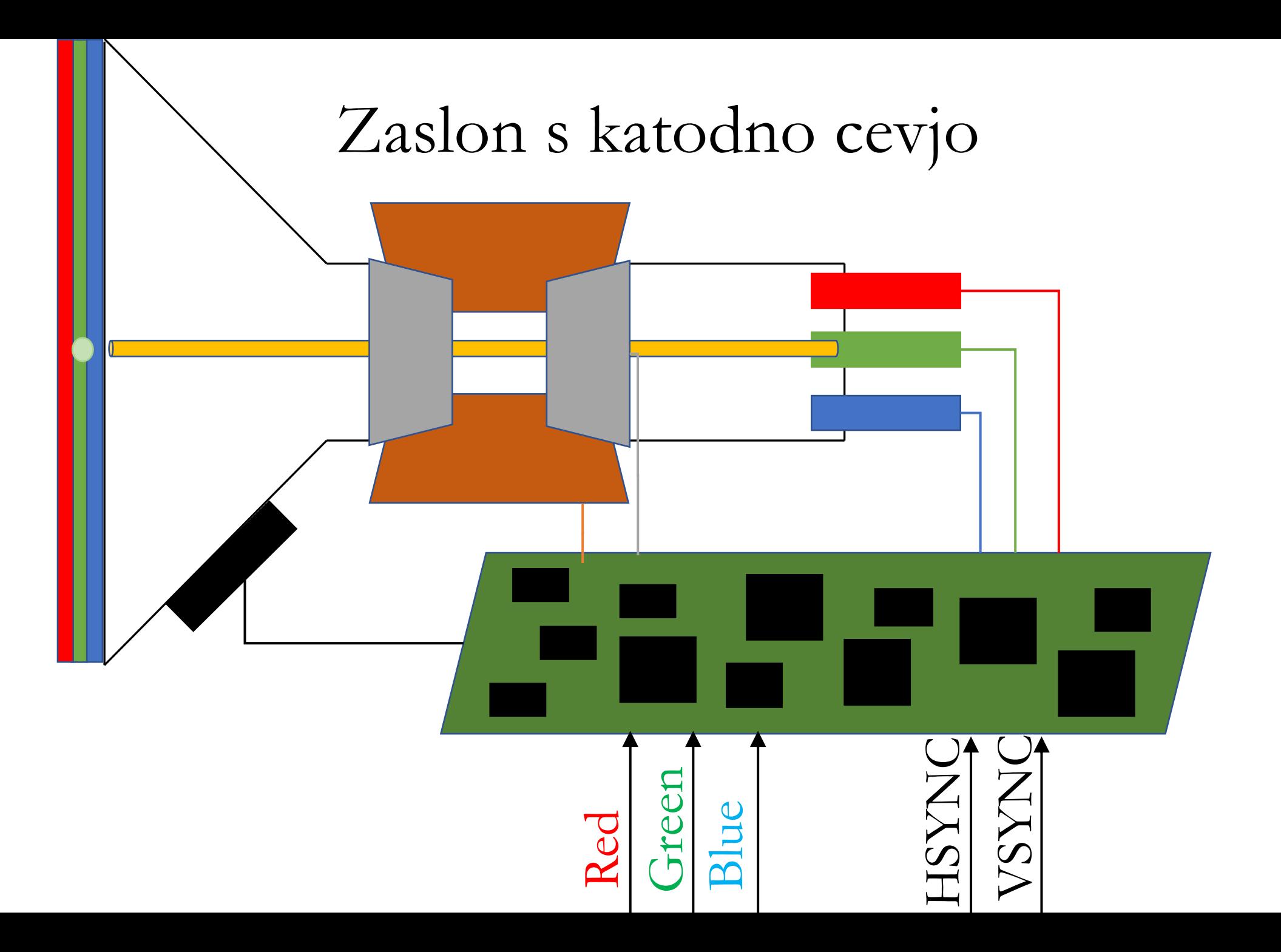

#### Kako rišemo z žarkom elektronov ?

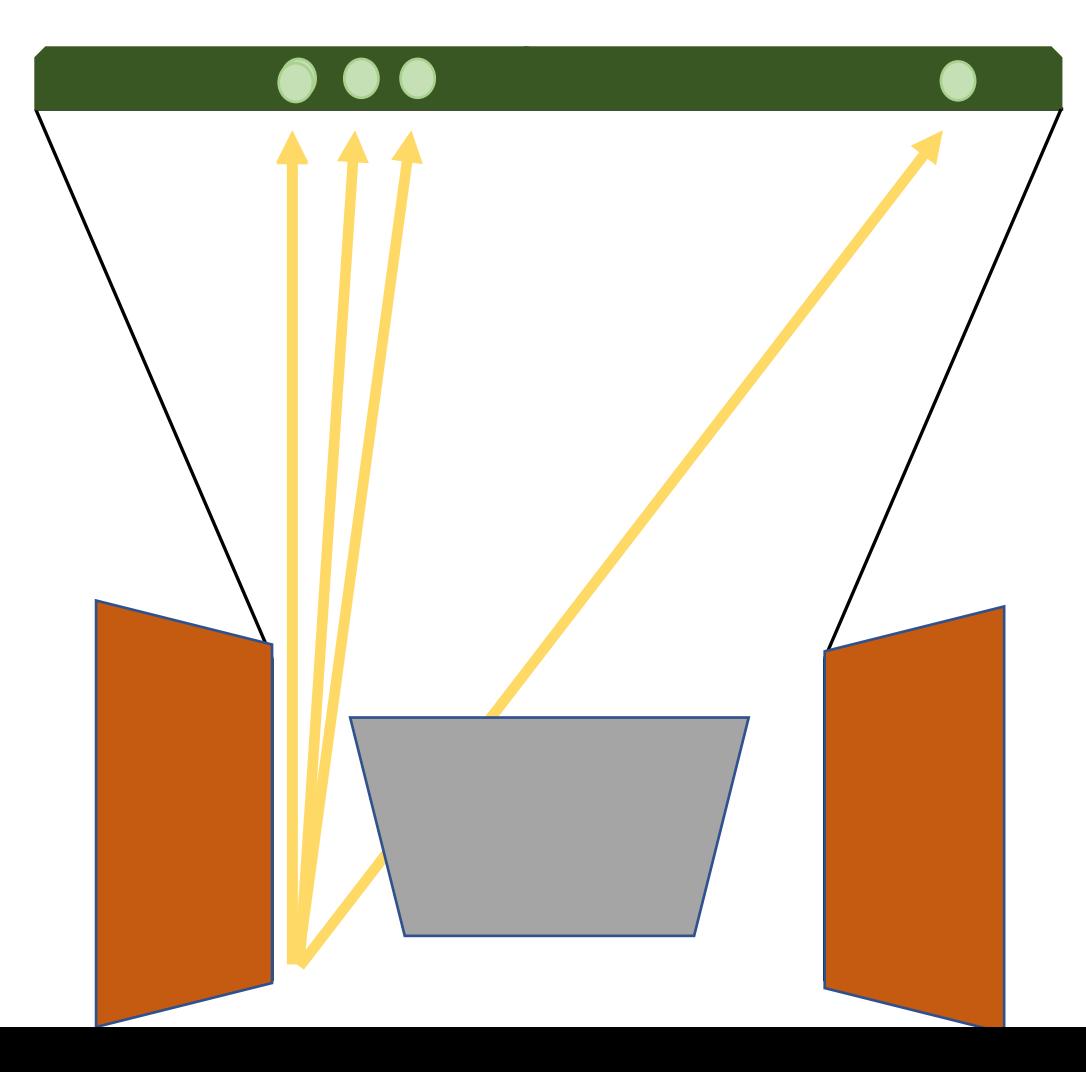

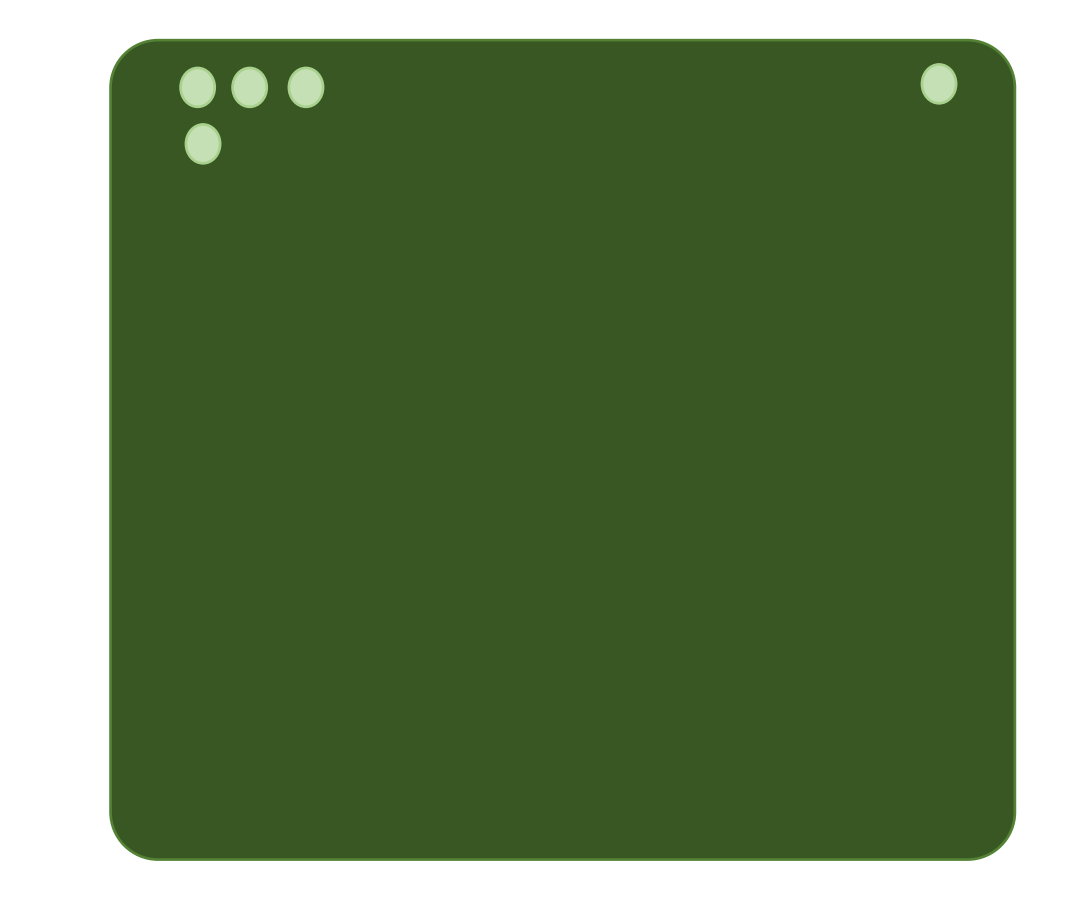

Kako krmilimo tuljavi za odklon ? (1)

• Risanje vrstice ali horizontalni odklon – HSYNC

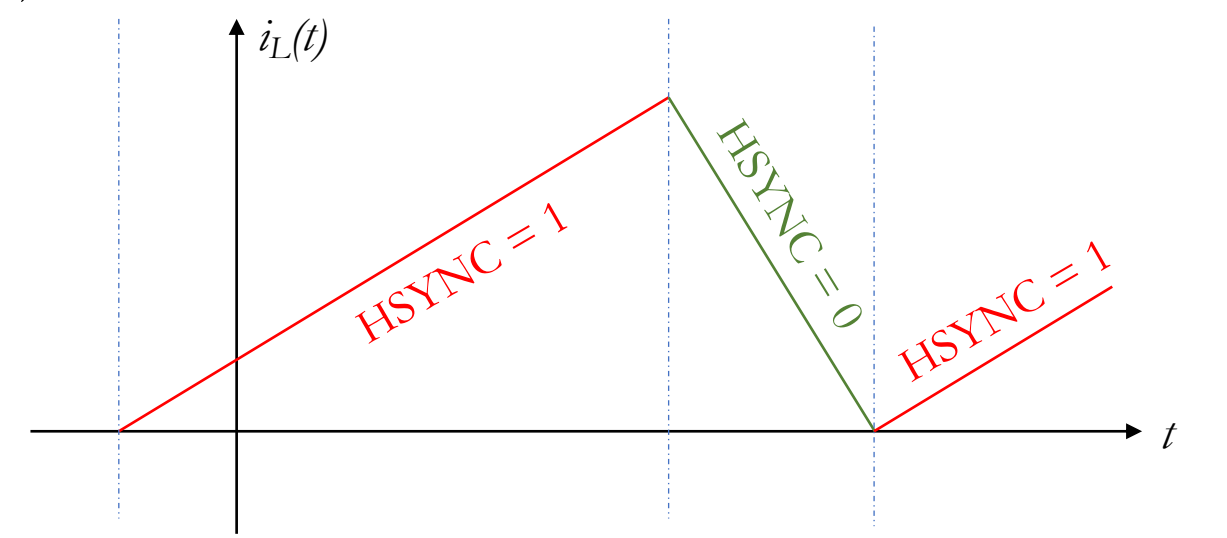

• Premikanje žarka od vrha proti dnu ali vertikalni odklon – VSYNC

### Kako krmilimo tuljavi za odklon ? (2)

• Zdaj bomo nadaljevali na tablii !!!

## Časovni parametri (1)

- Časovne parametre določa VESA standard
- Za osnovno resolucijo 640 x 480 pri 60 Hz:
- 1 piksel traja 40 ns (25 MHz)
	- HSYNC:
		- Zahteva: vsota  $BF + SP + FP$  mora biti 20 % časa periode
		- Display time: 640 pikslov x 40 ns = 25,6 us =  $0.8 * 32$  us
		- Sync Pulse:  $SP = 96 \times 40$  ns = 3,8 us
		- BP =  $48 * 40$  ns = 1,92 us
		- FP =  $16 * 40$  ns = 640 ns
		- $SP + BP + FP = 160 * 40$  ns = 0,2  $*$  32 us
		- perioda HSYNC signala:  $T_{\text{HS}} = 800 \text{ x } 40 \text{ ns} = 32 \text{ us}$

Časovni parametri (2)

- Za osnovno resolucijo 640 x 480 pri 60 Hz:
	- VSYNC:
		- Frekvenca osveževanja  $f_R = 60$  Hz ali T<sub>R</sub> = 16,667 ms
		- Za vsako vrstico potrebujemo  $T_H = 32$  us  $\Rightarrow$  Število vrstic  $N = T_R / T_H = 521$
		- Za prikaz moramo imeti  $480 = N 480 = 41$  vrstic za SP, BP in FP
		- DT = 480 vrstic x 32 us = 15,36 ms
		- $SP = 2 * 32$  us = 64 us
		- BP =  $29 * 32$  us = 928 us
		- FP =  $10 * 32$  us =  $320$  us